# Sprint Review

Sprint 3

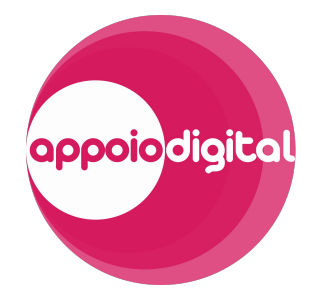

# Onde estamos

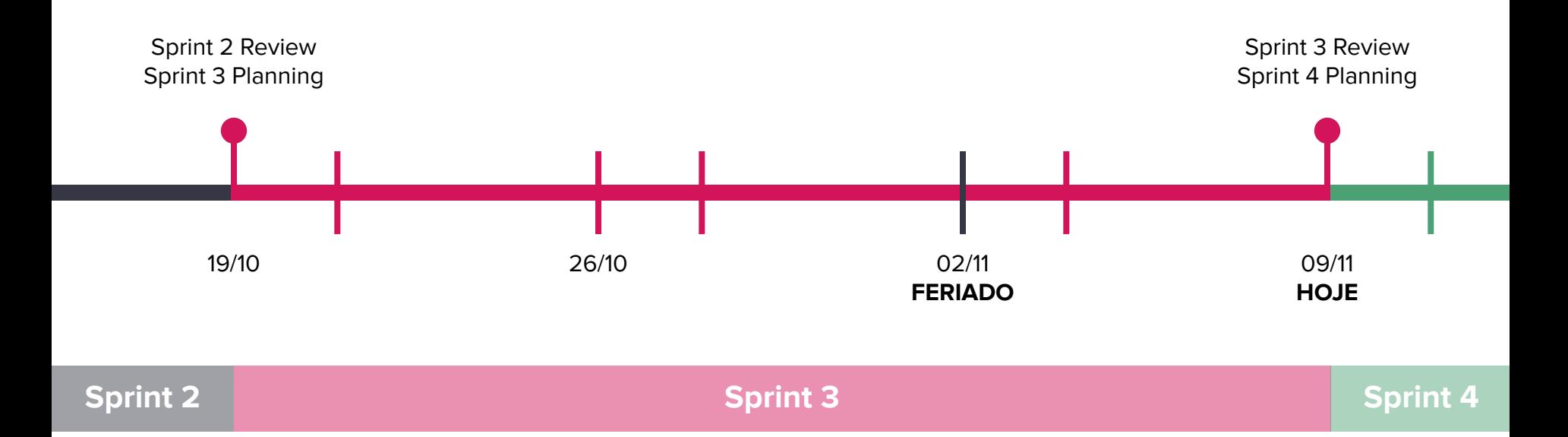

# Dívidas técnicas e ajustes

Usar app sem estar logado

Atualizar apps instalados (sem tutoriais)

Cor de fundo da seção de apps não instalados (Home)

Barra de navegação no lado do administrador

# Nas sprints anteriores...

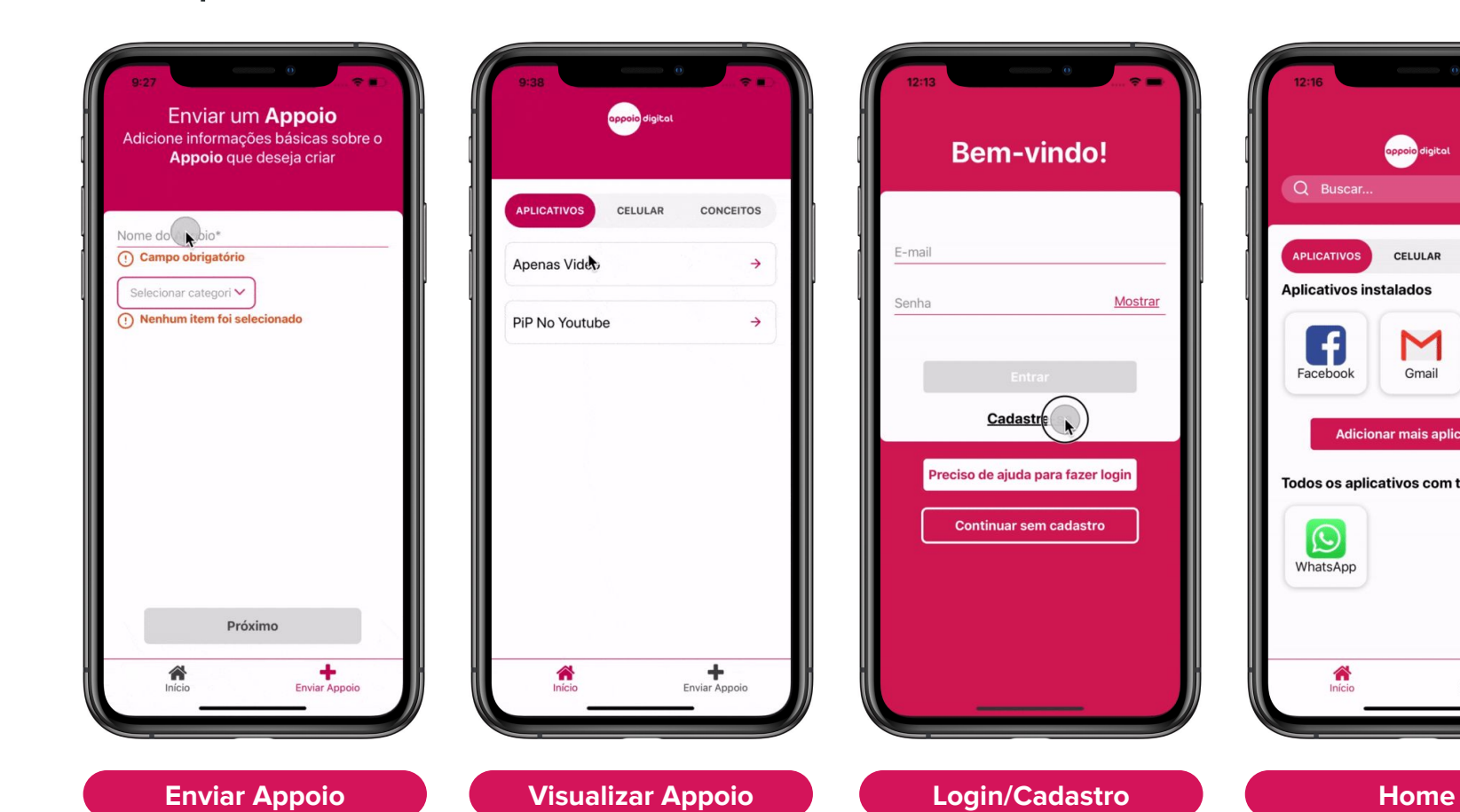

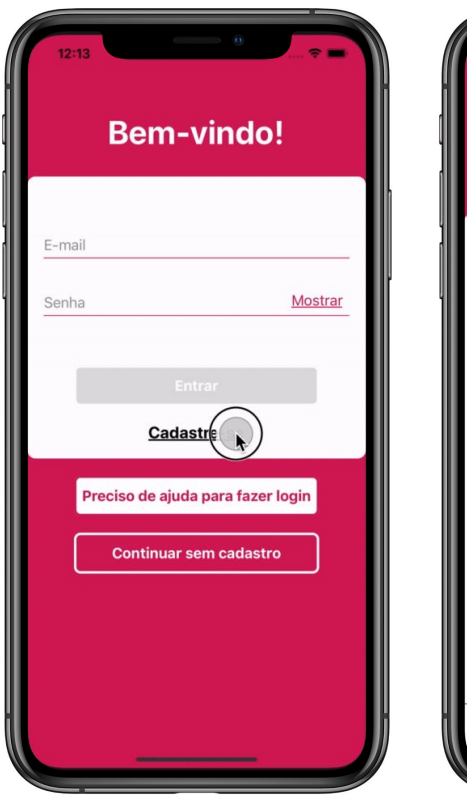

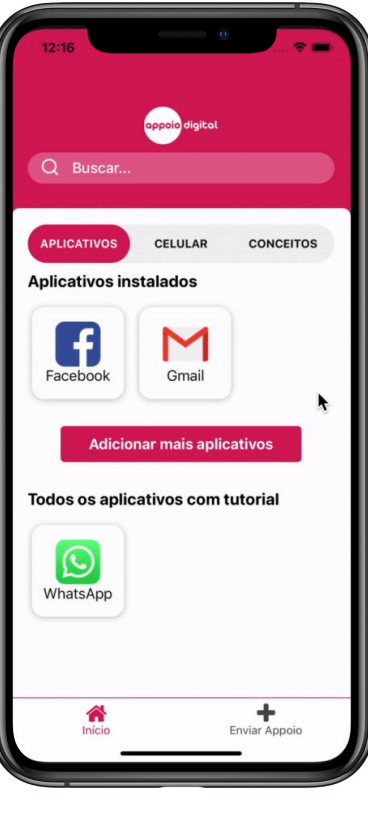

# Acesso ao app

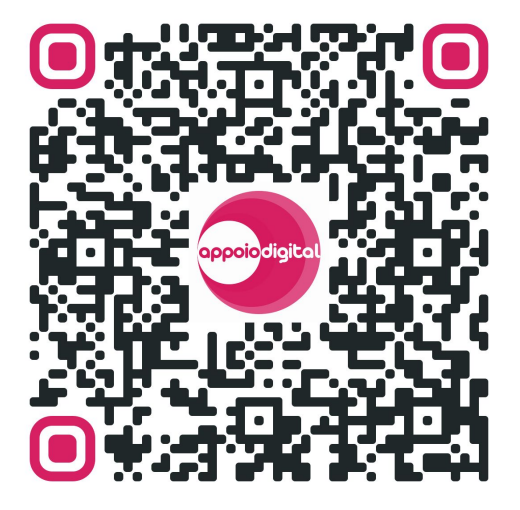

<http://bit.ly/appoio-s3>

Habilitar instalação de APKs por fora da Play Store:

Configurações > Segurança > Instalar apps desconhecidos/Instalar apps de fontes externas

# EAP

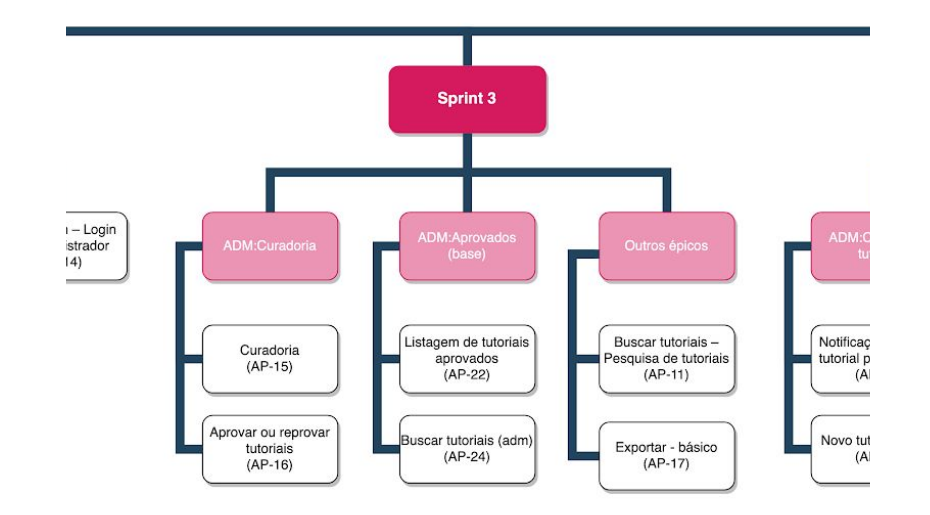

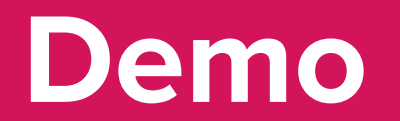

#### **Buscar tutoriais**

## **AP-11 – Pesquisa de tutoriais**

Como usuário, *gostaria de* pesquisar tutoriais por palavras-chave, para encontrar mais facilmente um tutorial que preciso

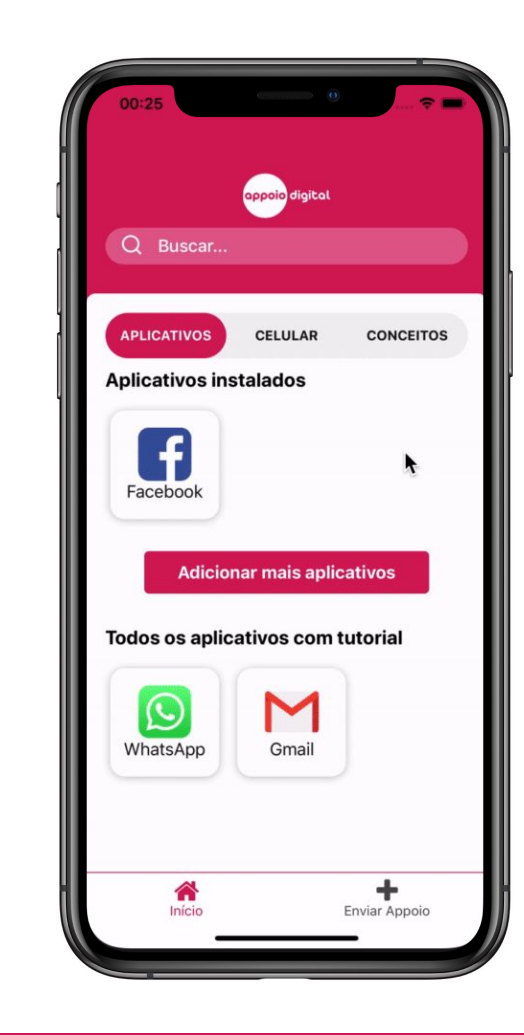

**STATUS**

 $\vee$ 

#### **ADM:Curadoria**

### **AP-15 – Curadoria**

Como administrador, *gostaria de* acessar os tutoriais que estão aguardando curadoria, para que possa revisá-los antes de publicar

## **AP-16 – Aprovar ou reprovar tutoriais**

Como administrador, gostaria de aprovar ou reprovar a publicação de um novo tutorial, para controlar a qualidade dos tutoriais disponíveis na plataforma

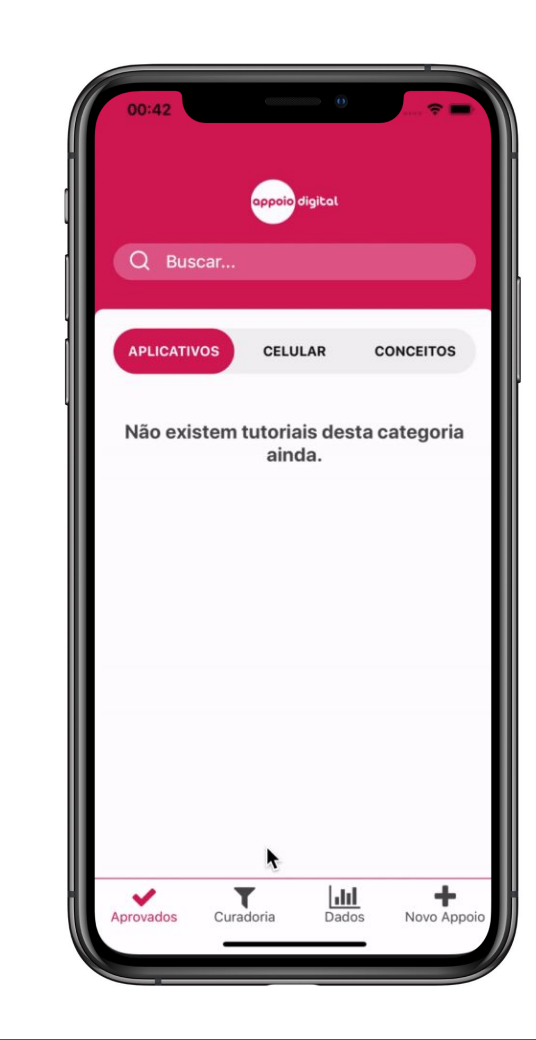

**STATUS**

 $\mathbb{Z}$ 

✅

 $\mathbb{Z}$ 

✅

#### **ADM:Aprovados**

## **AP-22 – Listagem de tutoriais aprovados**

Como administrador, *gostaria de* explorar os tutoriais disponíveis na plataforma, *para* verificar e manter a qualidade do conteúdo oferecido aos usuários

## **AP-24 – Buscar tutoriais (adm)**

Como administrador, gostaria de buscar tutoriais publicados, para encontrar um tutorial com facilidade

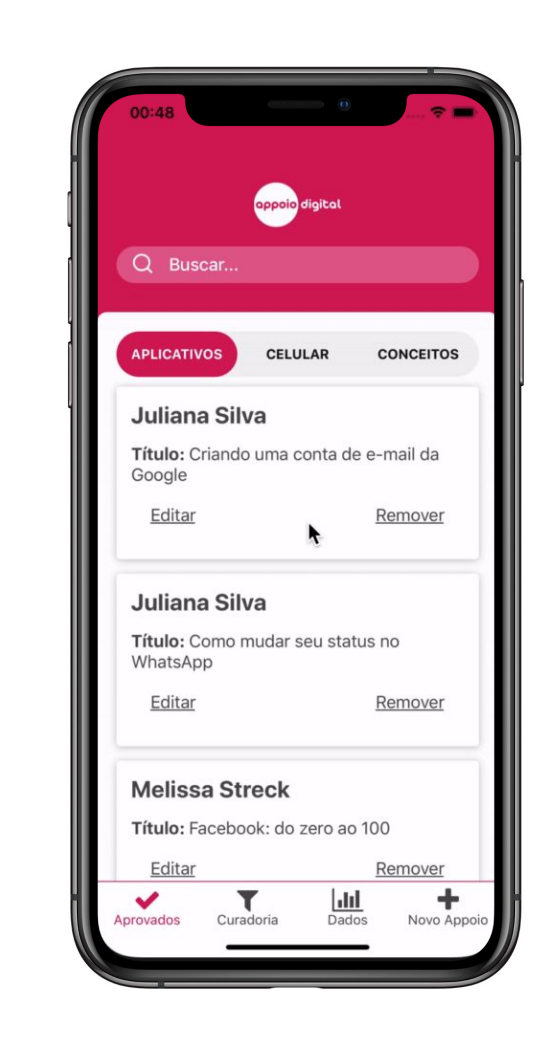

**STATUS**

 $\mathbb{Z}$ 

✅

 $\mathbb{Z}$ 

✅

#### **ADM:Exportar dados**

#### **AP-17 – Exportar - básico extra**

Como administrador, gostaria de exportar os dados básicos dos usuários cadastrados no app, para analisar o perfil dos usuários e melhorar a aplicação

Your account details

Sandbox

Your account details are currently under review. See case 7584022941 [3].

**Production Access** 

 $\mathbf{A}$ 

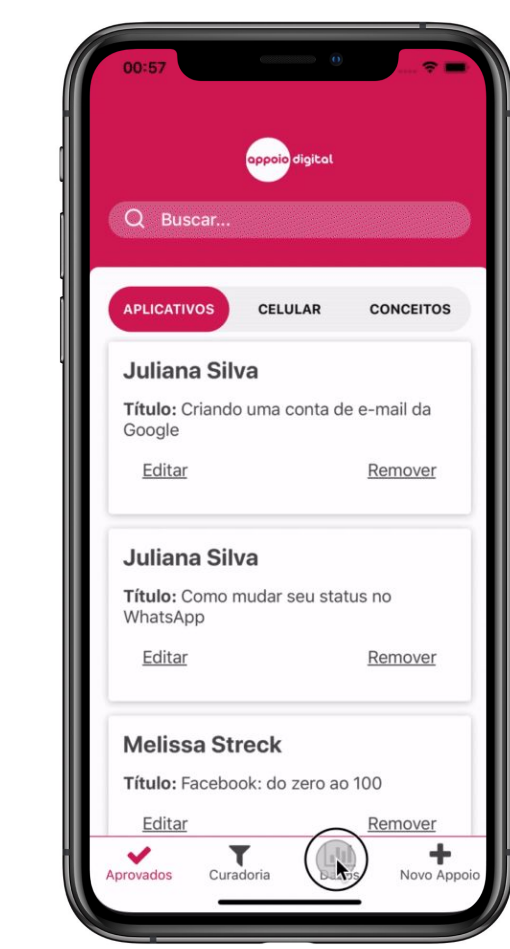

⬚ ✅

**STATUS**

# Sprint Planning

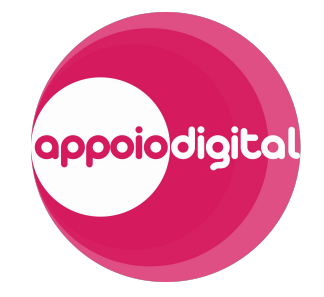

Sprint 4

# Para onde vamos

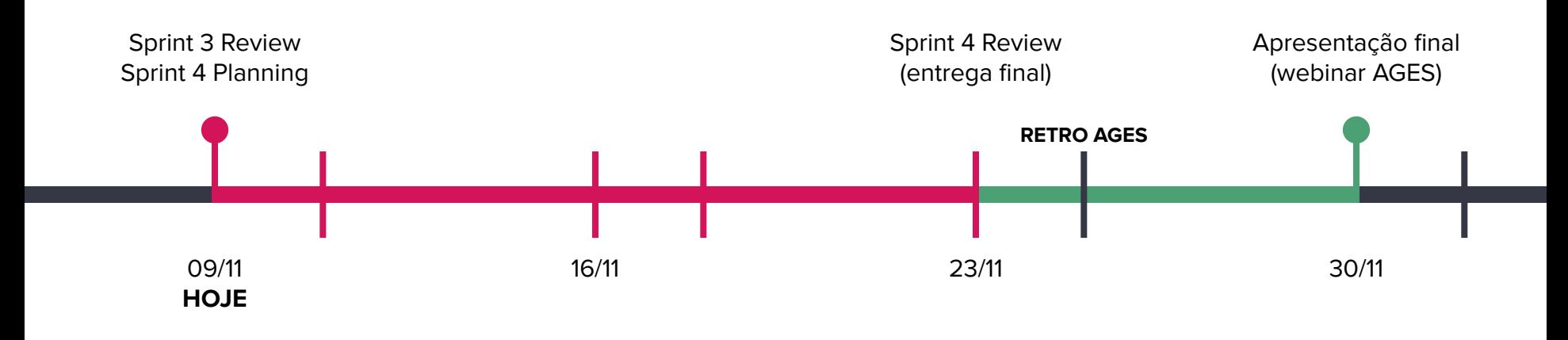

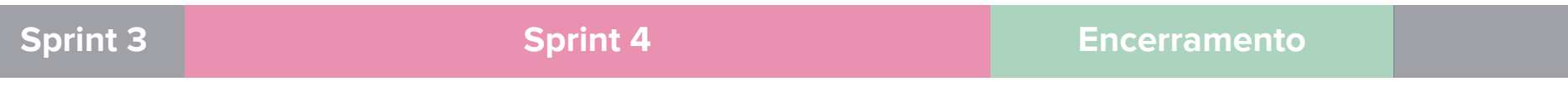

#### **ADM:Criar tutorial**

# **AP-20 – Notificação de novo tutorial para revisão**

Como administrador, gostaria de ser notificado sempre que houver um novo tutorial para revisar, para analisar e publicar assim que possível

## **AP-21 – Novo tutorial (adm)**

Como administrador, gostaria de criar um tutorial, para adicionar mais conteúdo de qualidade à plataforma

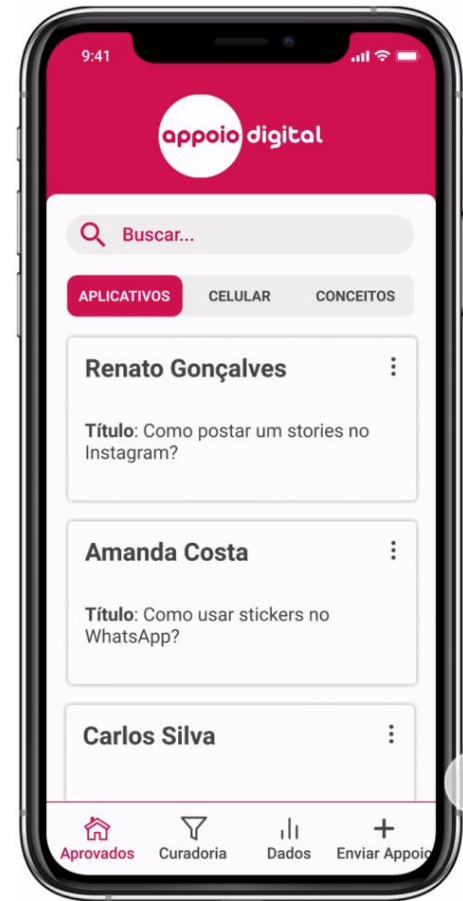

#### **ADM:Aprovados**

## **AP-23 – Remover tutorial publicado**

Como administrador, gostaria de remover um tutorial publicado, para manter a base de tutoriais sempre atualizada e sem informações irrelevantes

### **AP-25 – Editar tutorial**

Como administrador, gostaria de editar um tutorial publicado, para mantê-lo sempre atualizado

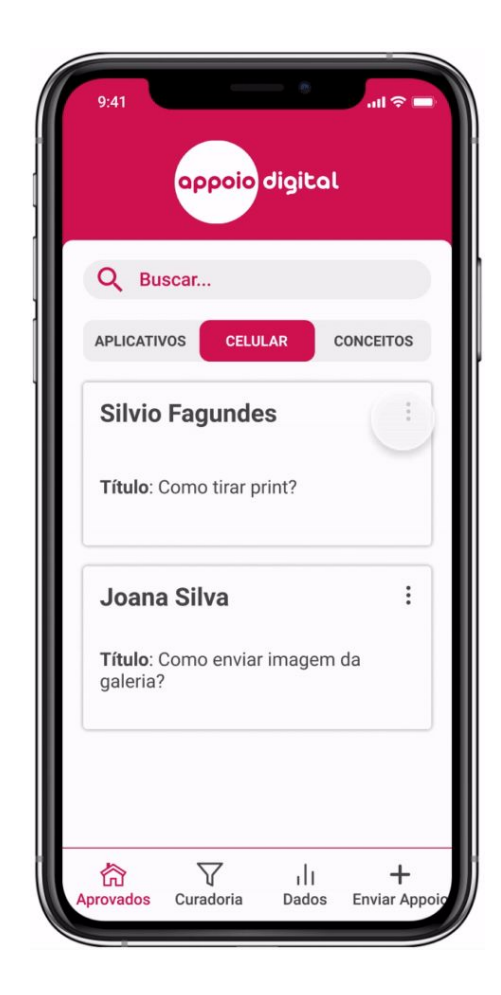

## **Extra-app**

# **Tutorial básico de AWS**

Instruções básicas de uso da AWS:

- controle de custos;
- quota disponível;
- fazer deploy da aplicação;
- parar a execução da aplicação;
- backup dos dados;
- excluir conta.

# EAP

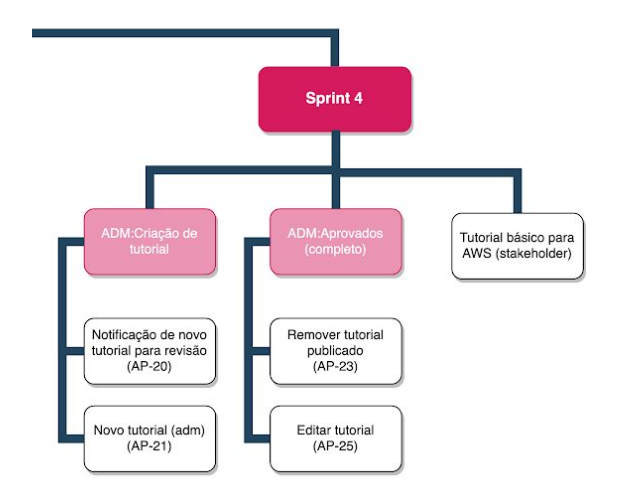